## SAP ABAP table V\_T5ITQL {Generated Table for View V\_T5ITQL}

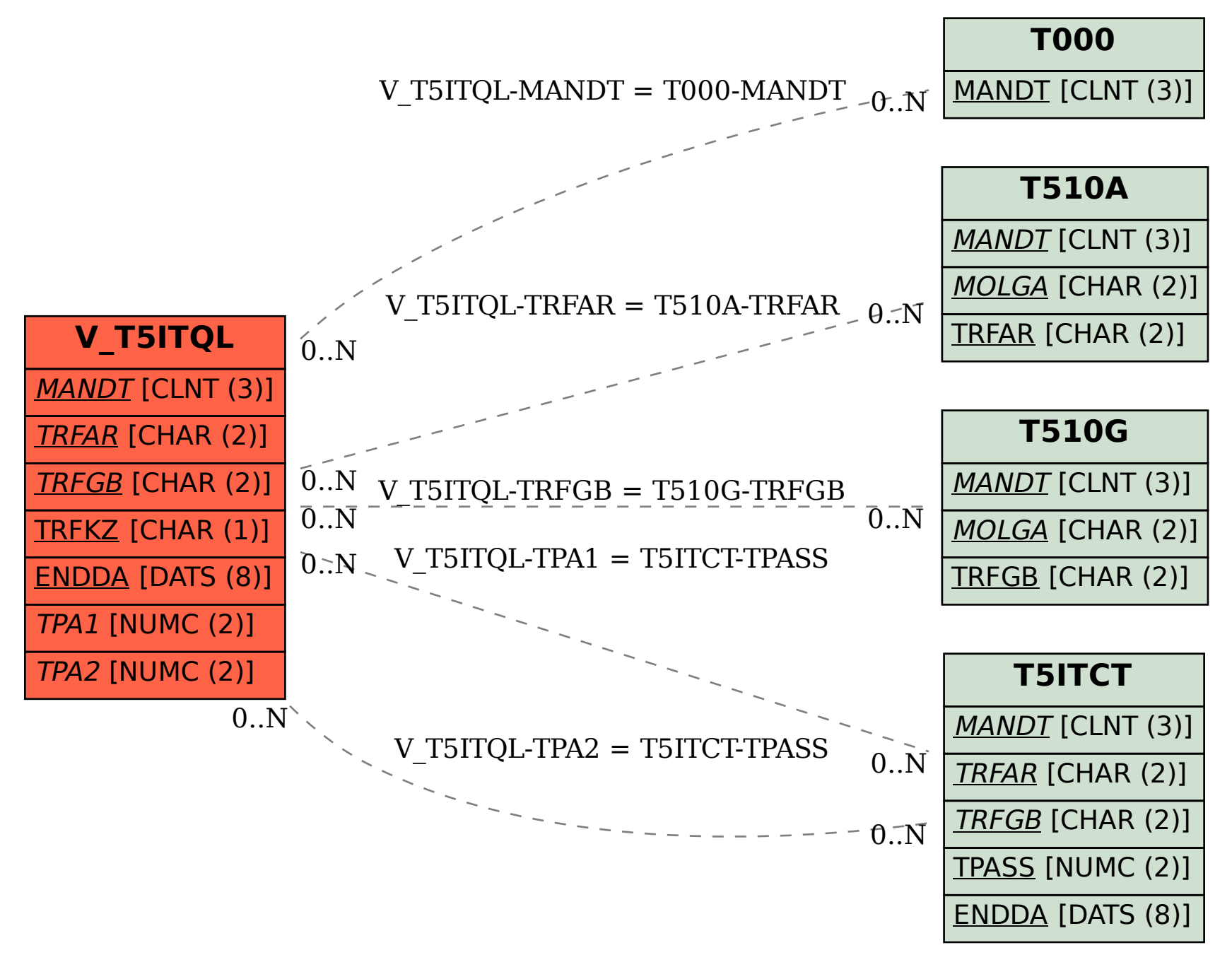